# *Les cartes graphiques*

Nos exigences en matière d'affichage ont profondément évolué depuis les premiers PC. On se contentait, il y a 20 ans, d'un affichage en mode texte de 25 lignes de 80 caractères. La couleur semblait un accessoire superflu.

Les programmes graphiques ont modifié nos habitudes et surtout le nombre de points et de couleurs à faire apparaître sur nos écrans. Les images sont de plus en plus lourdes à gérer et leurs mouvements de plus en plus rapides. De simple interface d'E/S qui génère les signaux destinés à l'écran, la carte graphique est devenue un contrôleur qui utilise intensivement la mémoire et qui génère elle-même les images 3D selon les consignes qu'elle reçoit du processeur.

La carte graphique est aujourd'hui un élément prépondérant du PC. Les performances globales de l'ordinateur dépendent en grande partie de son aptitude à afficher rapidement un grand nombre de points avec une multitude de couleurs.

Le choix de la carte doit être fait en fonction du PC où elle est installée. Inutile d'acheter une bête de course pour remplacer la carte graphique d'une machine ancienne, peu puissante ou si vous avez un petit écran. Les modèles d'entrée de gamme ou les chipset qui intègre les fonctions graphiques à la carte mère suffisent pour des applications bureautiques, Internet ou même pour faire de petites retouches de photos. Les modèles plus performants en terme d'affichage 3D deviennent nécessaires pour les programmes de jeux.

Les cartes spécialisées en multimédia sont utiles pour faire des montages vidéo. Il faut alors que la carte soit munie d'entrées / sorties spécifiques pour les captures d'images ou pour y brancher un téléviseur ou un second écran. Certaines cartes sont équipées de circuits spécialisés pour décompresser les images lues sur les DVD vidéo.

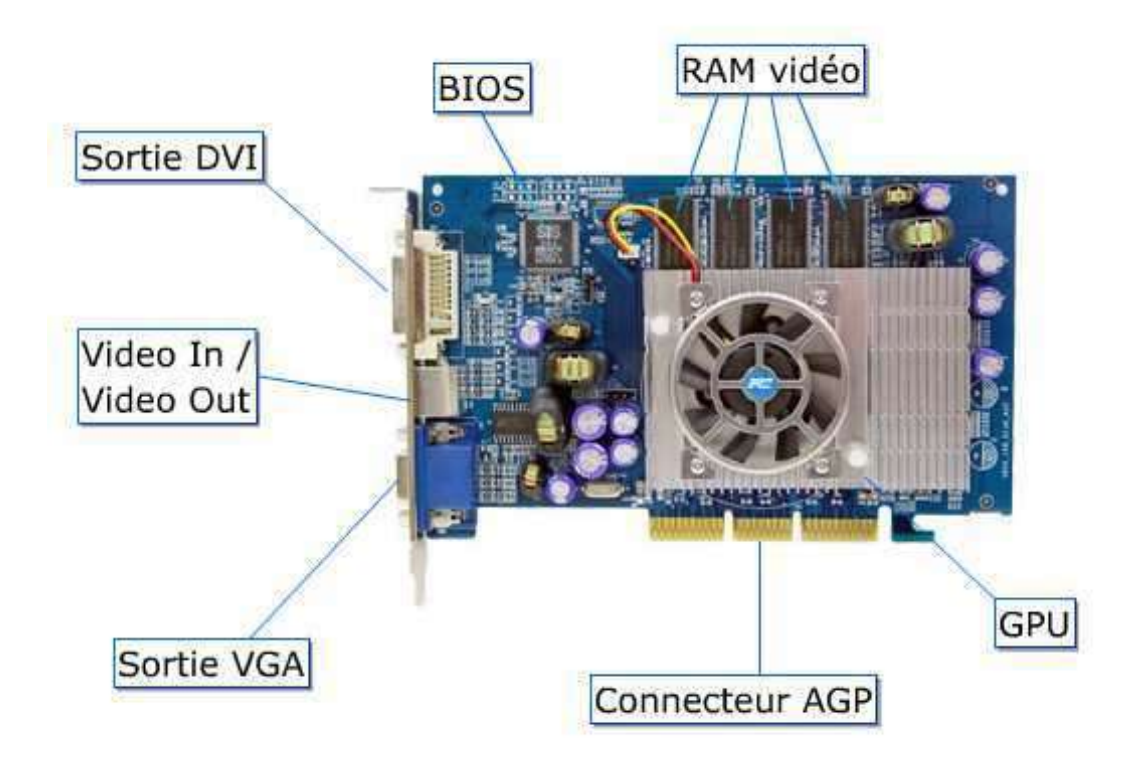

# *Composition d'une carte graphique*

La carte graphique est un système informatique à lui seul. On y retrouve en effet un **processeur**, de la **RAM**, des **entrées/sorties** et même un **BIOS** comme sur une carte mère.

#### *GPU*

Le processeur ou **GPU** pour *Graphics Processing Unit* est conçu spécialement pour les calculs de fonctions graphiques. Les calculs de formes géométriques dans un espace à trois dimensions demandent un processeur parfois plus puissant que celui de la carte mère, ce qui explique l'apparition de dissipateurs thermiques et de ventilateurs sur les cartes graphique.

Le processeur graphique est parfois aussi (mais à tord) appelé *chipset* à cause de sa ressemblance avec les composants du même nom qui sont directement soudés sur la carte mère.

### *RAM vidéo*

La **RAM vidéo** est destinée à contenir les variables et surtout les images traitées par le GPU. La taille de cette mémoire va actuellement de 32 Mo à 128, 256 et même 512 Mo. La RAM de la carte mère peut elle aussi servir aux fonctions graphiques, pour les applications qui génèrent des images c'est généralement dans cette RAM que sont stockées les textures.

Pour les applications bureautiques peu gourmandes en graphismes, la RAM vidéo ne doit pas nécessairement être énorme puisque les connexions AGP et PCIe qui relient la carte graphique à la RAM de carte mère ont un excellent taux de transfert. Une RAM vidéo rapide et volumineuse n'a vraiment de sens que pour les cartes 3D principalement destinées aux jeux. Ce sont souvent des RAM dites « *dual ported* » ce qui signifie qu'il y a deux bus de données, l'un conduit les données vers la sortie tandis que l'autre est utilisée simultanément par le GPU pour la génération ou les traitements des images.

Enfin, pour les cartes équipées d'une sortie VGA, il faut un convertisseur digital / analogique (**DAC** *Digital to analog converter*) On parle aussi de **RAMDAC** pour désigner l'ensemble, mémoire tampon + convertisseur.

#### *Le BIOS de la carte graphique*

Il s'agit d'un programme gravé dans une mémoire morte, actuellement une mémoire flash. Ce programme initialise les fonctions de base du GPU et contient les fonction d'entrées sorties de base pour les communications avec l'écran et avec le BIOS ou les API qui tournent sur la carte mère.

La première page d'écran qui apparaît en mode texte lors de la mise sous tension du PC est générée par le BIOS de la carte graphique. Il n'est malheureusement pas possible d'interrompre l'affichage de cette page en pressant la touche PAUSE. Elle indique la marque de la carte graphique et du BIOS ainsi que leurs versions.

# *Connexion à la carte mère*

### *Contrôleur graphique intégré au chipset de la carte mère*

De plus en plus souvent des cartes mères possèdent une sortie graphique et les circuits associés incorporés au chipset. Cette solution est suffisante pour les PC dédiés aux applications bureautiques. C'est aussi évidemment ce qui se fait dans les portables. La quantité de mémoire RAM à consacrer à l'affichage est alors configurable via l'option "aperture size" du BIOS.

Ainsi, sur un PC équipé de 256 Mo de RAM à partager avec le circuit graphique intégré au chipset, il est normal que les "propriétés système" indiquent qu'il n'y a que 224 Mo de RAM ; ce sont les 256 Mo dont sont déduits les 32 Mo réservés au circuit graphique.

#### *Bus PCI*

Les cartes graphique prévues pour être connectées sur le bus PCI sont aujourd'hui dépassées. On ne les trouve plus que sur d'anciens PC.

MAIS …! Si vous voulez avoir deux écrans sur votre PC, et si vous n'avez pas de raisons valables pour faire les frais d'une carte graphique avec deux sorties *"dual head"*, une ancienne carte vidéo PCI pourrait bien faire l'affaire. Windows offre la possibilité de connecter plusieurs écrans. Vous disposez alors d'un bureau virtuel de surface double (ou triple etc. puisque Windows 98, par exemple, autorise en principe jusqu'à 9 écrans)

### *Port AGP*

Le port AGP *Accelerated graphic Port* est spécialement dédié uniquement à la carte graphique contrairement au bus PCI qui devait partager sa bande passante entre les différentes cartes d'extension. La carte AGP dispose donc d'un accès direct à la mémoire principale.

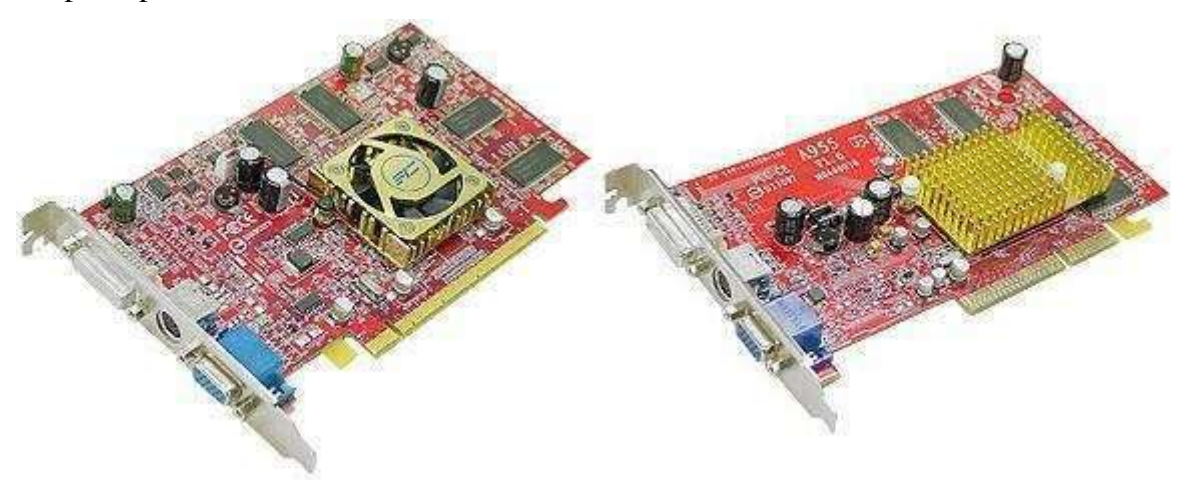

## *Port PCI express - PCIe*

Les cartes les plus modernes sont connectées à la carte mère via un connecteur PCI Express 16x. Le taux de transfert est meilleur et il est possible de connecter ainsi deux cartes graphique récentes dans un même PC.

# *Connexions vers l'extérieur*

# *Connecteur VGA*

Connecteur au format DB15 Il est fait pour y raccorder le câble de l'écran CRT ou le câble VGA d'un écran plat.

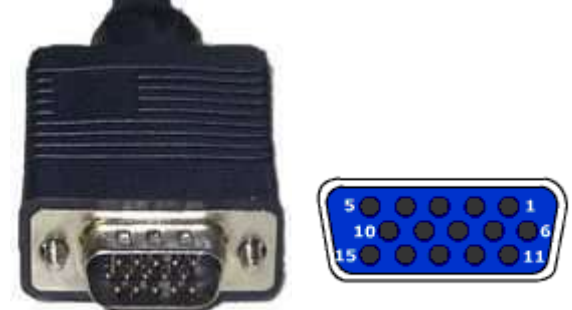

*Connecteurs vidéo* 

**Connecteur S-vidéo** 

#### **Connecteur RCA (Composite)**

## *Connecteur DVI*

DVI = *Digital Visual Interface* (initialement DVI signifiait *Digital Video Interface*) En principe, on distingue 3 types de connecteurs :

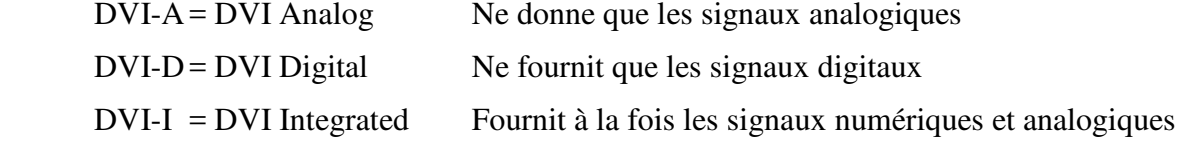

C'est ce dernier type de connecteur que l'on retrouve sur les cartes graphique.

Les adaptateurs DVI-I / VGA ne contiennent que des connexions sans autres composants électroniques pour une conversion

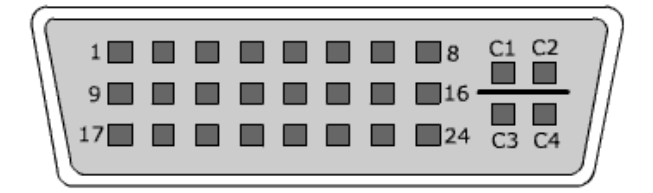

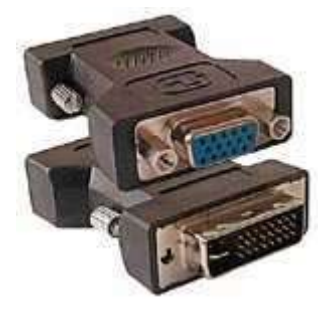

… à suivre